HTET Question Paper Nov. 2015 : Level-3 PGT (Computer Science)

### $(19)$

## भाग - IV/PART - IV

# कम्प्यूटर साइंस/COMPUTER SCIENCE

निर्देश : निम्नलिखित प्रश्नों के उत्तर देने के लिए सबसे उचित विकल्प चुनिए।

Direction: Answer the following questions by selecting the most appropriate option.

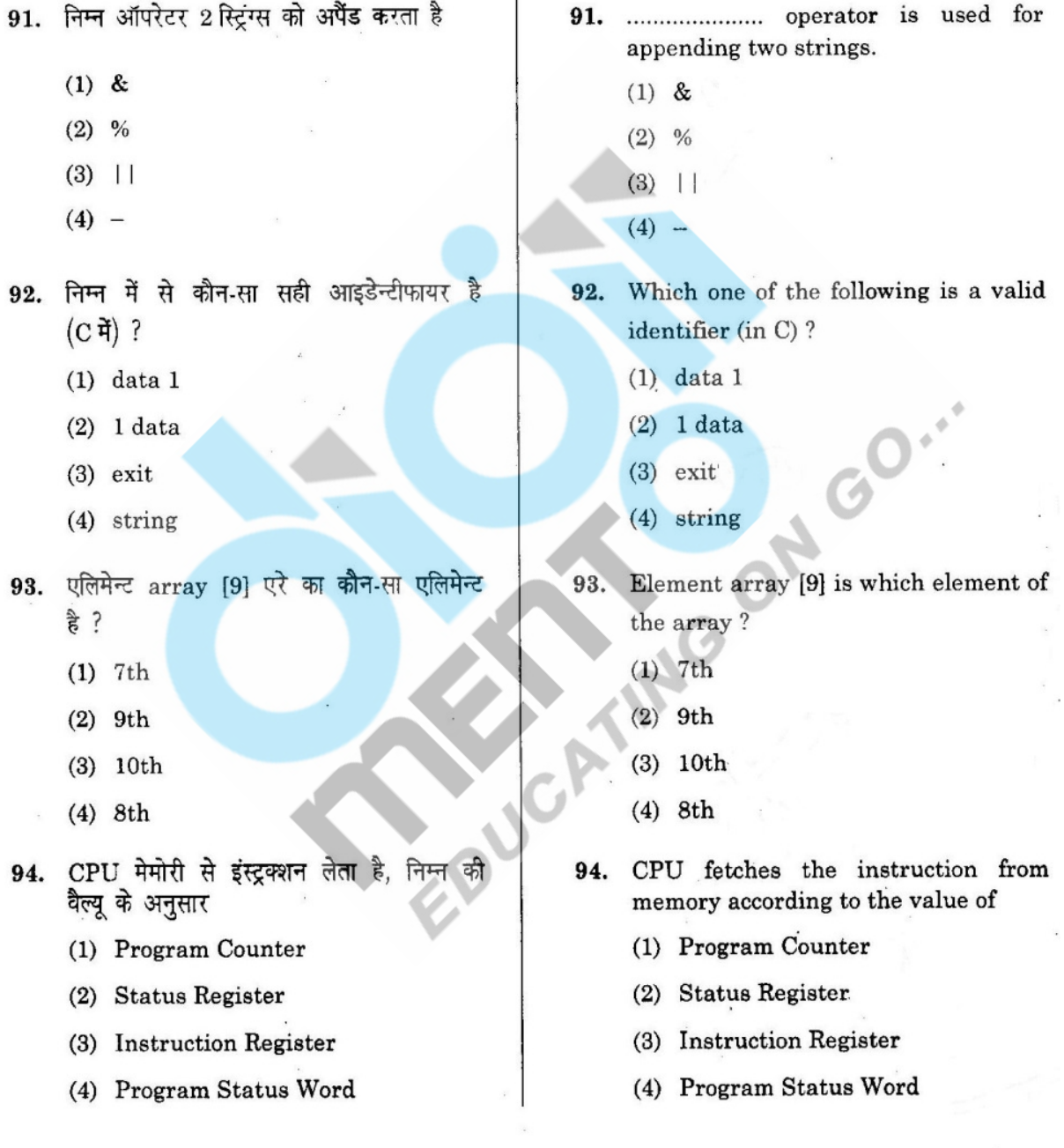

 $Level-3/281$ 

 $\lambda$ 

P.T.O.

- 95. स्टक्चर्ड प्रोग्राम में सम्मिलित *नहीं* होते हैं (1) Loops **(2'** GOTO statements (3) DO-WHILE statements  $(4)$   $3q$  $\overline{q}$  $\overline{q}$  $\overline{r}$   $\overline{r}$   $\overline{r}$   $\overline{r}$ 96. किसी प्रोग्रामिंग लैंग्वेज के नियम कहलाते हैं **डसका** (1) सिनटैक्स  $(2)$  इन्टरप्रिटेशन  $(3)$  लॉजिक (4) कस्टम्स 97. एक स्ट्रिंग वैरिएबल में एक वैल्यू एसाइन करने के लिए आप C++ का निम्न फंक्शन प्रयोग कर सकते हैं (1) Assign (2) Strcpy (3) Copy (4) Strcopy 98. फंक्शन abort () निम्न हैडर फाइल में लिखा जाता है $\,$  $(1)$  <math.h>  $(2)$  <stdlib.h> **( 20)** 
	- $(3)$   $\leq$ iostream.h>
	- $(4)$  < stdio.h>
- 99. दो रिलेशन के टफ्ल्स को, प्रत्येक रिलेशन में से टपल लेते हुए एक ही टपल में मर्जिंग करने के<br>लिए ऑपरेशन होगा
	- (1) Select (2) Join
	- (3) Union (4) Intersection

- **95.** Structured program do *not* in,
	- (1) Loops
	- (2) GOTO statements
	- (3) DO-WHILE statements
	- (4) All of the above
- 96. The rules to any progra language are its
	- (1) Syntax
	- (2) Interpretation
	- (3) Logic
	- (4) Customs
- 97. You can use the following function to **assign** a value to a variable
	- (1) Assign
	- (2) Strcpy
	- Copy
	- **(4)** Strcopy
- **98.** The function abort ( ) is declared the header file
	- $(1)$   $\leq$ math.h>
	- $(2)$  < stdlib.h>
	- (3) <iostream.h>
	- **(4)** <stdio.h>
- **99.** The operation which allow combining of two relation merging pairs of tuples, one each relation, into a single tuple
	- (1) Select (2) Join
	- (3) Union (4) Intersect:

- 100. C++ में, क्लास के अन्दर का फंक्शन कहलाता है
	- (1) एक मेम्बर फंक्शन
	- (2) एक ऑपरेटर
	- (3) एक क्लास फंक्शन
	- (4) एक फ्रेंड फंक्शन
- 101. वन-टू-मेनी रिलेशनशिप वाला तार्किक डाटा स्ट्रक्चर है
	- (1) Network
	- $(2)$  Tree
	- $(3)$  Chain
	- (4) Relational
- 102. PUSH & POP किसके ऑपरेशन हैं ?
	- $(1)$  QUEUE
	- $(2)$  ARRAY
	- (3) LINKED LIST
	- $(4)$  STACK
- 103. निम्न में से कौन-सी फाइल ब्लॉक में व्यवस्थित बाइट्स का संग्रहण होती है व सिस्टम के लिंकर द्वारा समझने योग्य होती है ?
	- (1) Object file
	- (2) Source file
	- (3) Executable file
	- $(4)$  Text file
- 104. Constructor काम आता है
	- $(1)$  Class बनाने में
	- (2) Object बनाने में
	- $(3)$  Class खत्म करने में
	- (4) Object खत्म करने में
- 100. In C++, a function contained within a class is called
	- (1) a member function
	- $(2)$  an operator
	- (3) a class function
	- $(4)$  a friend function
- 101. The logical data structure with a one-to-many relationship is a
	- (1) Network
	- $(2)$  Tree
	- $(3)$  Chain
	- (4) Relational
- 102. PUSH & POP are operation of
	- $(1)$  QUEUE
	- $(2)$  ARRAY
	- (3) LINKED LIST
	- (4) STACK
- Which file is a sequence of bytes  $103.$ organized into blocks understandable by the system's linker?
	- (1) Object file
	- (2) Source file
	- (3) Executable file
	- $(4)$  Text file
- 104. Constructor is used during
	- (1) Creation of Class
	- (2) Creation of Object
	- (3) Descroying Class
	- (4) Destroying an Object

P.T.O.

A

105. कौन-सी मेमोरी वैरिएबल्स की वैल्यू स्टोर करती  $\frac{2}{3}$  ?

- $(1)$  SAM
- $(2)$  ROM
- $(3)$  RAM
- $(4)$  PROM

106. डिजिटल सिग्नेचर है

- (1) स्कैन सिग्नेचर
- (2) बाइनरी फॉर्म में सिग्नेचर
	- (3) एन्क्रिप्टिंग सूचना
	- (4) हस्तलिखित सिग्नेचर
- 107. दशमलव में बदलें

 $(11011110)_{16}$ 

- $(1)$  65
- $(2)$  DE
- $(3)$  ED
- $(4)$  56
- 108. किसी प्रोसेस के जमा कराने के समय से लेकर पूरे होने तक के समयान्तराल को कहते हैं
	- (1) Waiting time
	- (2) Turnaround time
	- (3) Response time
	- (4) Throughput
- 109. एक निबल में होते हैं
	- $(1)$  1 byte
	- $(2)$  4 bit
	- $(3)$  2 bit
	- $(4)$  6 bit
- 105. Which memory stores the values of variables ?
	- $(1)$  SAM
	- $(2)$  ROM
	- $(3)$  RAM
	- $(4)$  PROM

106. A digital signature is

- (1) A scanned signature
- (2) Signature in binary form
- (3) Encrypting information
- (4) Handwritten signature
- 107. Convert to Decimal
	- $(11011110)<sub>16</sub>$
	- $(1)$  65  $(2)$  DE
	- $(3)$  ED
	- $(4)$  56

108. The interval from the time of submission of a process to the time of completion is termed as

- (1) Waiting time
- (2) Turnaround time
- (3) Response time
- (4) Throughput
- 109. One nibble consists
	- $(1)$  1 byte
	- $(2)$  4 bit
	- $(3)$  2 bit
	- $(4)$  6 bit

 $Level-3/281$ 

- 110. डिराइव्ड क्लास को इससे भी जाना जाता है
	- (1) सबक्लास
	- (2) सुपर क्लास
	- (3) पेरेन्ट क्लास
	- (4) डिराइव्ड क्लास
- 111. बाइनरी संख्या 1010 और 1011 का योग के बराबर है
	- $(1)$  10101011
	- $(2)$  10111010
	- $(3)$  00010101
	- $(4)$  10101000
- 112. TCP काम आता है
	- (1) Transport layer  $\vec{r}$
	- (2) Internet layer  $\vec{f}$
	- (3) Network layer में
	- (4) Application layer  $\vec{\mathsf{\mu}}$
- 113. राइट शिफ्ट ऑपरेटर निम्न के द्वारा दर्शाया जाता है
	- $(1)$  >
	- $(2)$  >>
	- $(3)$   $\Rightarrow$
	- $(4) <$
- 114. C प्रीप्रोसेसर में कम्पाइलर स्पेसिफिक फीचर हो सकते हैं
	- $(1)$  सही
	- $(2)$  गलत
	- (3) स्टैंडर्ड पर निर्भर करता है
	- (4) प्लेटफॉर्म पर निर्भर करता है

### $Level-3/281$

110. A derived class may also be called a

- (1) Subclass
- (2) Super Class
- (3) Parent Class
- (4) Derived Class
- 111. Binary addition of 1010 and 1011 i equal to
	- $(1)$  10101011
	- $(2)$  10111010
	- $(3) 00010101$
	- $(4)$  10101000
- TCP is used in 112.
	- (1) Transport layer
	- (2) Internet layer
	- (3) Network layer
	- (4) Application layer
- 113. The right shift operator represented by
	- $(1) >$
	- $(2)$  >>
	- $(3)$   $\Rightarrow$
	- $(4) <$
- 114. C preprocessor can have compile specific features
	- $(1)$  True
	- $(2)$  False
	- (3) Depends on the standard
	- (4) Depends on the platform
- P.T.

 $(24)$ 

- 115. OS की सर्विस का प्रयोग करने के लिए. इन्टरफेज निम्न से मिलता है (1) System cells  $(2)$  API  $(2)$  API  $(3)$  Library (4) Assembly instruction 116. कोडिंग का एक महत्त्वपूर्ण पक्ष है  $(1)$  रीडेबिलिटी (2) प्रोडक्टिविटी (3) जितना संभव हो कम से कम मेमोरी प्रयोग  $(4)$  ब्रेविटी (4) Brevity 117. टेबलों के बीच में संबंध दिखाने के लिए प्रयोग की जाने वाली की (कूंजी) कहलाती है (1) प्राइमरी  $(2)$  सेकेण्डरी  $(3)$  फॉरेन (3) Foreign (4) कम्पाउण्ड 118. एक्सेस का तरीका जो की (Key) बदलाव का प्रयोग करता है (1) डायरेक्ट (1) Direct  $(2)$  हैश  $(2)$  Hash  $(3)$ ौन्डम (3) Random (4) सिक्वैन्शियल 119. GSM का पूर्ण रूप है 119. (1) Global Scientific Model  $(2)$  Global System for Mobile  $(2)$  Global Communication (3) Globally Systematic Mobile (3) Globally Communication
	- (4) उपरोक्त में से कोई नहीं

 $evel-3/281$ 

- 115. To access the services of OS, the interface is provided by the
	- (1) System cells
	- (3) Library
	- (4) Assembly instruction
- 116. An important aspect of coding is
	- (1) Readability
	- (2) Productivity
	- $(3)$  To use as small memory as possible
	-
- 117. Key to represent relationship between tables is called
	- (1) Primary
	- (2) Secondary
	- (4) Compound
- 118. The method of access which uses key transformations is known as
	-
	- (4) Sequential
- Full form of GSM is
	- (1) Global Scientific Model
	- System for Mobile Communication
	- Systematic Mobile Communication
	- (4) None of the above

- 120. कपलिंग का सबसे उपयुक्त तरीका है
	- (1) Complete
	- $(2)$  Tight
	- $(3)$  Loose
	- $(4)$  Free
- 121. प्रिसिडेंस तय करती है कि कौन-सा ऑपरेटर
	- (1) पहले इवैलुएट होगा
	- (2) सवसे अधिक महत्त्वपूर्ण है
	- (3) सबसे शीघ्र है
	- (4) सबसे बड़ी संख्या पर ऑपरेट होगा
- 122. कौन-सी Object Oriented Programming Language  $\frac{3}{6}$  ?
	- $(1)$  C
	- $(2)$  Simula
	- $(3)$  C++
	- (4) (2) और (3) दोनों
- 123. टेलनेट एक सुविधा है जो चलाती है
	- $(1)$  नेट पर टेलीविजन को
	- $(2)$  रिमोट प्रोग्राम को
	- (3) केबल TV नेटवर्क को
	- (4) टेलेनेक्स्ट को
- 124. put  $s()$  है
	- (1) इनपुट फंक्शन
	- (2) आउटपुट फंक्शन
	- (3) इनपुट एवं आउटपुट फंक्शन दोनों
	- (4) उपरोक्त में से कोई नहीं
- $Level-3/281$

- 120. The best form of coupling is
	- (1) Complete
	- $(2)$  Tight
	- $(3)$  Loose
	- $(4)$  Free
- 121. Precedence determines which operator
	- $(1)$  is evaluated first
	- $(2)$  is most important
	- $(3)$  is fastest
	- (4) operates on the largest number
- Which one is Object 122. Oriented Programming Language ?
	- $(1)$  C
	- $(2)$  Simula
	- $(3)$  C++
	- $(4)$  Both  $(2)$  and  $(3)$
- Telnet is a service that runs 123.
	- (1) Television on net
	- (2) Remote program
	- (3) Cable TV Network
	- (4) Telenext
- 124. puts() is an
	- (1) Input function
	- (2) Output function
	- (3) Both input & output function
	- $(4)$  None of the above

Α

- 125. निम्न में से कौन-सा HTML में मेटाटैग के लिए *सही* है ?
	- (1)  $<$ meta> .....  $<$ /meta>
	- (2) <meta name = " $\frac{1}{2}$
	- (3) <metadata> ........ </metadata>
	- (4)  $<$ metadata name = " "/>
- 126. C++ प्रोग्राम में एक क्लास के फील्ड्स डिफाल्ट तरीके से होते हैं
	- (1) प्रोटेक्टेड
	- $(2)$  पब्लिक
	- (3) प्राइवेट
	- (4) उपरोक्त में से कोई नहीं
- 127. स्पार्स मैट्रिक्स में होते हैं
	- (1) बहुत सारी ज़ीरो संख्यायें
	- (2) बहुत सारी संख्यायें जो ज़ीरो नहीं हैं
	- (3) ज्यादा डाइमेन्शन
	- (4) उपरोक्त में से कोई नहीं
- 128. Ethernet LAN पर कितने स्टेशनों के जोड़े एक साथ सूचना आदान-प्रदान कर सकते हैं ?
	- $(1) 1$
	- $(2) 2$
	- $(3) 3$
	- (4) उपरोक्त में से कोई नहीं
- 129. OSI मॉडल की तीसरी लेयर है
	- (1) Network
	- (2) Transport
	- (3) Session
	- (4) Datalink

### $Level-3/281$

- $(26)$ 
	- 125. Which of the following is c regarding meta tag in HTML?
		- (1)  $<$ meta> ..... $<$ /meta>
		- (2)  $\leq$  meta name = " "/>
		- (3)  $\leq$ metadata> .......  $\leq$ /metada
		- (4) <metadata name = " $\frac{1}{2}$

126. The fields in a class of a  $C_{++}$  pro are by default

- (1) Protected
- (2) Public
- (3) Private
- (4) None of the above
- 127. Sparse matrix have
	- (1) Many zero entries
	- (2) Many non-zero entries
	- (3) Higher dimension.
	- (4) None of the above

128. How many pairs of stations simultaneously communicate Ethernet LAN ?

- $(1) 1$
- $(2) 2$
- $(3) 3$
- (4) None of the above

129. Which one is the third layer of t OSI model ?

 $\mathcal{C}^{\bullet}$ 

 $\mathcal{L}_1, \mathcal{L}_{\mathcal{L}_1}$  ,

- (1) Network
- (2) Transport
- (3) Session
- (4) Datalink
- $(1)$   $'$ .
- $(2)$  '&'
- $(3)$  \*\*\*
- $(4)$  '->'
- 131. मेमोरी बफर जो कि स्पीड डिफरेन्शियल को संतुलित करने के काम आता है, कहलाता है
	- (1) Stack pointer
	- $(2)$  Cache
	- (3) Accumulator
	- (4) Disk buffer
- 132. Quick Sort में कौन-सा डाटा स्ट्रक्चर काम आता है ?  $(1)$  QUEUE  $(2)$  STACK  $(3)$  GRAPH
	- $(4)$  TREE
- 133. प्रीप्रोसेसर डाइरेक्टिव हमेशा किस सिम्बल से शुरू होता है ?
	- $(1)$  %
	- $(2)$  &
	- $(3)$  #
	- $(4)$  ""

134. एक फ्लोट रिटर्न करने वाले प्वाइन्टर फक्शन के लिए डिक्लेरेशन है

- $(1)$  float  $f()$ ;
- (2) float  $*$  f()
- (3) float  $(*f)$  ();
- (4) float \* (\*f) ();

 $Level-3/281$ 

- 130. For accessing a structure element using a pointer, you must use which operator?
	- $(1)$  '.'
	- $(2)$  '&'
	- $(3)$  \*\*\*
	- $(4)$  '->'
- buffer used to 131. A memory accommodate a speed differential is called
	- (1) Stack pointer
	- $(2)$  Cache
	- (3) Accumulator
	- (4) Disk buffer
- 132. Data structure used in Quick Sort is  $e^{\phi}$ 
	- $(1)$  QUEUE
	- (2) STACK
	- $(3)$  GRAPH  $(4)$  TREE
- 133. The preprocessor directives always starts with the symbol
	-
	- $R_{\rm z}$
	- $(3)$  #
	- $(4)$  ""
- Write a declaration for a pointer to a 134. function that returns a float
	- $(1)$  float  $f()$ ;
	- $(2)$  float \* f().
	- (3) float  $(*f)$  ();
	- (4) float \* (\*f) ();

P.T.O.

 $(28)$ 

135. कम्प्यूटर की सेकेण्डरी मेमोरी की तुलना में, प्राइमरी मेमोरी होती है

- $(1)$  बडी
- $(2)$  सस्ती
- $(3)$  तीव्र
- (4) धीमी

136. जब किसी भाषा में नये डाटा टाइप बनाने की सुविधा होती है, तब यह कहलाती है

- (1) Reprehensible
- (2) Encapsulated
- (3) Overloaded
- (4) Extensible

एक्सप्रैशन जिसका प्रयोग स्टक्चर 137. डाटा इवैलुएशन के लिए किया जाता है

- (1) Binary Tree
- $(2)$  Queue
- $(3)$  Graph
- (4) उपरोक्त में से कोई नहीं

138. प्रत्येक एट्रिब्यूट में आ सकने वाली वैल्यूज का समूह कहलाता है

- (1) एट्रिब्यूट समूह
- (2) एट्रिब्यूट रेन्ज
- (3) डोमेन
- (4) ग्रुप

ऑपरेटर जो 2 क्वैरी का परिणाम लेता है और 139. सिर्फ वही पंक्तियाँ देता है जो कि दोनों रिजल्ट सेट में होती हैं, होगा

- $(1)$  Union
- (2) Intersect
- (3) Difference
- (4) Projection

Level-3/281

135. As compared to the secondary memory, the primary memory of computer is

- $(1)$  Large
- $(2)$  Cheap
- $(3)$  Fast
- $(4)$  Slow

When a language has the capabilit 136. to produce new data type, it is said t be

- (1) Reprehensible
- (2) Encapsulated
- (3) Overloaded
- (4) Extensible

The data structure which is used fo 137. the expression evaluation is

- (1) Binary Tree
- $(2)$  Queue
- $(3)$  Graph
- (4) None of the above

The set of permitted values for eac 138. attribute is called its

- (1) Attribute set
- (2) Attribute range
- (3) Domain
- (4) Group

The operator which takes the resul 139. of two queries and return only ro that appear in both result sets is  $(1)$  Union

- 
- (2) Intersect
- (3) Difference
- (4) Projection

- 140. निम्न में से कौन-सा ट्रान्सलेटर है ?
	- $(1)$  कम्पाइलर
	- $(2)$  लोडर
	- (3) सिंकर
	- $(4)$  केंद्रोप्रोसेसर
- 141. वह विशेषना जो आपको उपस्थित डाटा टाइप के बराबर मैसा) नया डाटा टाइप बनाने की सुविषा देता है
	- (1) पाइन्टर
	- $(2)$  टाइपडैफ
	- (3) सूक्यर
	- $(4)$  युन्यिन
- 142. निम्न में से कौन-सी डिवाइस खे सिस्टम को जोड़ने में, मुख्यतः तब जबकि वे सिस्टम अलग प्रोटोकॉल का प्रयोग करते हैं, प्रयोग की जानी है ?
	- $(2)$  ब्रिज  $(1)$  हैन
	- $(3)$   $\vec{r}$   $\vec{r}$   $\vec{a}$ **(4) रिपीटर**
- 143. वर्चुअल मेमोरी के कारण, मेमोरी निम्न में शेयर की जा सकती है
	- (1) Processes
	- (2) Threads
	- (3) Instruction
	- (4) उपरोक्त में से कोई नहीं
- 144. HTTP प्रदर्शित करता है
	- (1) हाइपर टेक्स्ट टान्सफर प्रोटोकॉल
	- (2) हाइपर टेक्स्ट ट्रान्समिशन प्रोटोकॉल
	- (3) हाइपर टेक्स्ट टाई प्रोटोकॉल
	- (4) उपरोक्त में से कोई नहीं
- 
- 140. Which one is the translator?
	- (1) Compiler
	- (2) Loader
	- (3) Linker
	- (4) Macroprocessor
- 141. The feature that allows you to define new data types that are equivalent to existing data types is
	- (1) Pointer
	- (2) Typedef
	- (3) Structure
	- $(4)$  Union
- 142. Which of the following device is used to connect two systems, especially if the systems use different protocol?
	- $(1)$  Hub  $(2)$  Bridge
		- (3) Gateway (4) Repeater
- 143. Because of the virtual memory, the memory can be shared among
	- $(1)$  Processes
	- $(2)$  Threads
	- (3) Instruction
	- (4) None of the above
- 144. HTTP Refers to
	- (1) Hyper Text Transfer Protocol
	- $(2)$  Hyper Text Transmission Protocol
	- (3) Hyper Text Tie Protocol
	- (4) None of the above

P.T.O.

Level-3/281

A

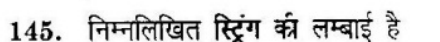

### **NEW DELHI**

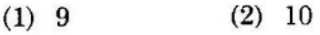

- $(4)$  7  $(3) 8$
- 146. रिपीटर OSI मॉडल की कौन-सी परत पर काम करता है ?
	- (1) फिजिकल लेयर
	- $(2)$  डाटा लिंक लेयर
	- (3) नेटवर्क लेयर
	- (4) ट्रान्सपोर्ट लेयर
- 147. एक रिलेशनशिप में एक एन्टिटी जो फंक्शन करती है, वह उस एन्टिटी का कहलाता है
	- (1) Participation
	- (2) Position
	- $(3)$  Role
	- $(4)$  Instance
- 148. बूलियन बीजगणित में  $A \cdot A =$ 
	- $(1) 0$  $(2) 1$
	- $(3) 01$  $(4)$  10
- 149. C में सभी कीवर्ड होते हैं
	- (1) Lowercase Letters
	- (2) Uppercase Letters
	- (3) Centralcase Letters
	- $(4)$  कोई नहीं
- 150. निम्न में से कौन-सी त्रुटि OS द्वारा नियंत्रित होगी ?
	- $(1)$  पॉवर फेल होना
	- (2) प्रिंटर में पेपर की कमी
	- (3) नेटवर्क में कनेक्शन फेल होना
	- (4) उपरोक्त सभी

145. The length of the following string is

### NEW DELHI

- $(1) 9$  $(2)$  10  $(4)$  7  $(3) 8$
- 146. Repeater operates in which layer of the OSI model?
	- (1) Physical layer-
	- (2) Data link layer
	- (3) Network layer
	- (4) Transport layer
- 147. The function that an entity plays in  $\mathbf{a}$ relationship is called that entity's .......................
	- (1) Participation
	- (2) Position
	- $(3)$  Role
	- $(4)$  Instance
- 148. In Boolean algebra A. A =
	- $(2) 1$  $(1)$  0  $(3) 01$  $(4)$  10
- All keywords in C are in 149.
	- (1) Lowercase Letters
	- (2) Uppercase Letters
	- (3) Centralcase Letters
	- $(4)$  None
- 150. Which one of the following error will be handle by the OS ?
	- (1) Power failure
	- (2) Lack of paper in printer
	- (3) Connection failure in the Network
	- (4) All of the above

Level-3/281